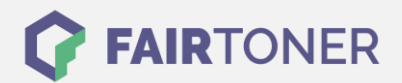

# **Brother TN-2220 Toner Reset**

**Schritt-für-Schritt: So setzen Sie den Toner Ihres Druckers ganz einfach zurück!**

**TROMMEL RESET**

Die folgenden Hinweise gilt es zu beachten, wenn Sie einen [Toner Reset](https://www.fairtoner.de/support/resetanleitungen/toner-reset/) am Drucker durchführen.

- Wählen Sie die passende Brother TN-2220 Toner Reset-Anleitung für Ihren Drucker der Brother HL-Serie, Brother DCP-Serie oder Brother MFC-Serie aus
- Führen Sie die Reset-Anleitung bitte zügig über die Tastatur am Drucker aus. Sie verhindern so das Zurückfallen des Druckers in das Hauptmenü während der Eingabe
- Beachten Sie die Einzelschritte der Anleitung und lassen Sie keinen der Schritte aus
- Nicht jeder Drucker von Brother meldet den erfolgreichen Abschluss durch eine Nachricht ("accepted" oder "ausgeführt") nach dem resetten
- Mit den Anleitungen kann man originale TN-2220 Toner von Brother und kompatible Toner zurücksetzen
- Bei einer Mehrfachauswahl entscheiden Sie sich für Ihren verwendeten Toner (Starter Toner / Standard Toner / Jumbo-XXL-Toner)
- Bei einer Mehrfachauswahl entscheiden Sie sich für die Farbe der Tonerkartusche oder führen den Reset für alle Farben aus (CMYK C=Cyan, M=Magenta, Y=Yellow, K=Black)

### **Anleitungen zum Brother TN-2220 Toner Reset**

Hier finden Sie die passenden Brother TN-2220 Toner Reset-Anleitungen für Drucker von Brother. Wählen Sie Ihre Druckerserie aus und führen Sie die Anleitung am Drucker aus.

### **Brother TN-2220 Toner Reset für Brother DCP Geräte**

Um Ihr Brother DCP Gerät für die manuelle Toner Erkennung zurückzusetzen, gehen Sie bitte wie folgt vor:

- 1. Schalten Sie Ihr Gerät ein
- 2. Öffnen Sie die Frontklappe
- 3. Drücken Sie die Taste STORNO 1x
- 4. Es erscheint die Anzeige "Trommel ersetzen?" 1. JA 2. NEIN
- 5. Nichts auswählen, einfach weiter mit dem nächsten Punkt
- 6. Drücken Sie die START-Taste und verwenden die Pfeiltasten ▼▲ bis "00" erscheint
- 7. Drücken Sie die OK-Taste
- 8. Schließen Sie die Frontklappe

Damit haben Sie den Brother TN-2220 Toner oder kompatiblen Toner im DCP-Gerät erfolgreich zurückgesetzt.

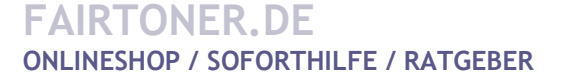

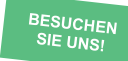

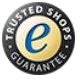

## **RESETANLEITUNG.**

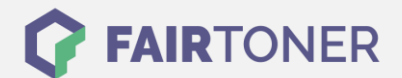

### **Brother TN-2220 Toner Reset für Brother HL Geräte**

Für einen manuellen Toner Reset für Brother HL Geräte, befolgen Sie bitte die folgende Anleitung:

- 1. Schalten Sie Ihr Gerät aus
- 2. Öffnen Sie die Frontklappe
- 3. Drücken und halten Sie die GO-Taste
- 4. Schalten den Drucker ein
- 5. Halten Sie die Taste GO weiter gedrückt,
- 6. Die LEDs TONER/DRUM/ERROR leuchten
- 7. Lassen Sie die GO-Taste los
- 8. Die LEDs erlöschen
- 9. Drücken Sie die GO-Taste schnell 2x
- 10. Die TONER/DRUM/ERROR LEDs leuchten erneut
- 11. Wählen Sie Ihren Toner:
- 12. GO-Taste 5x drücken für Starter Toner
- 13. GO-Taste 6x drücken für Standard Toner
- 14. GO-Taste 7x drücken für Jumbo Toner
- 15. Schließen Sie die Frontklappe

Damit haben Sie im HL-Gerät den Brother TN-2220 Toner oder kompatiblen Toner erfolgreich zurückgesetzt.

#### **Brother TN-2220 Toner Reset für Brother MFC Geräte**

Für einen manuellen Toner Reset für Brother MFC Geräte, befolgen Sie bitte Schritt für Schritt folgende Anleitung:

- 1. Schalten Sie den Drucker ein
- 2. Öffnen Sie die Frontklappe
- 3. Drücken Sie 1x die Taste STORNO
- 4. Es erscheint "Trommel ersetzen?" 1. JA 2. NEIN
- 5. Nichts auswählen, weiter mit dem nächsten Schritt
- 6. Drücken Sie die STERN-Taste "\*"
- 7. Drücken Sie die Taste 0 zweimal nacheinander
- 8. Schließen Sie die Frontklappe

Damit haben Sie den Brother TN-2220 Toner im MFC-Gerät erfolgreich zurückgesetzt.

### **Brother TN-2220 Toner und weiteres Verbrauchsmaterial bei FairToner**

Bei [FairToner](https://www.fairtoner.de/) können Sie das passende Verbrauchsmaterial für Ihren Drucker kaufen. Wir führen die passenden [Toner](https://www.fairtoner.de/toner/) und [Trommeln](https://www.fairtoner.de/trommeln/) für Drucker von Brother und auch für viele weitere Druckerhersteller.

- [Brother TN-2220 Toner](https://www.fairtoner.de/oem/brother-tn-2220-toner/)
- **[Brother Toner](https://www.fairtoner.de/toner/brother-toner/)**
- [Brother Trommeln](https://www.fairtoner.de/trommeln/brother-trommeln/)

**FAIRTONER.DE ONLINESHOP / SOFORTHILFE / RATGEBER**

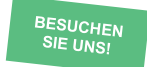

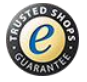